# Java Program Statements

Selim Aksoy Bilkent University Department of Computer Engineering saksoy@cs.bilkent.edu.tr

### Program Development

- **The creation of software involves four** basic activities:
	- **Exercise is establishing the requirements**
	- **creating a design**
	- **n** implementing the code
	- **Exercise the implementation**
- The development process is much more involved than this, but these are the four basic development activities

Spring 2004 **CS 111** 2

Spring 2004 **CS** 111 **3 Requirements Software requirements specify the tasks a** program must accomplish (what to do, not how to do it)  $\blacksquare$  They often include a description of the user interface n An initial set of requirements often are provided, but usually must be critiqued, modified, and expanded **n** Often it is difficult to establish detailed, unambiguous, complete requirements ■ Careful attention to the requirements can save significant time and expense in the overall project Spring 2004 CS 111 **Design** A *software design* specifies how a program will accomplish its requirements <sup>n</sup> A design includes one or more *algorithms* to accomplish its goal <sup>n</sup> An *algorithm* is a step-by-step process for solving a problem **n** An algorithm may be expressed in *pseudocode*, which is code-like, but does not necessarily follow any specific syntax <sup>n</sup> In object-oriented development, the design establishes the classes, objects, methods, and data that are required

### Implementation **n** *Implementation* is the process of translating a design into source code  $\blacksquare$  Most novice programmers think that writing code is the heart of software development, but actually it should be the least creative step ■ Almost all important decisions are made during requirements and design stages **n** Implementation should focus on coding details, including style guidelines and documentation

Spring 2004 **CS 111** 5

### **Testing**

- A program should be executed multiple times with various input in an attempt to find errors
- **Debugging** is the process of discovering the causes of problems and fixing them
- **Programmers often think erroneously** that there is "only one more bug" to fix
- Tests should consider design details as well as overall requirements

Spring 2004 **CS 111** 6

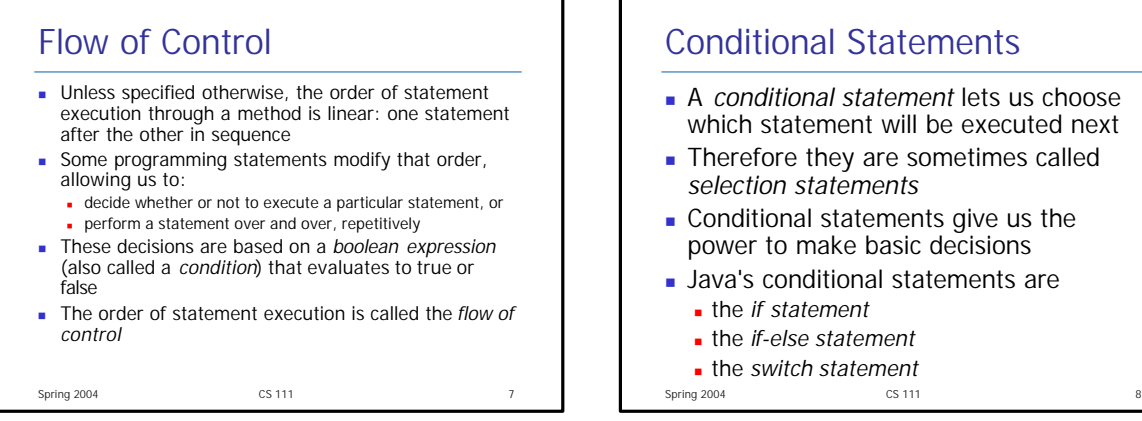

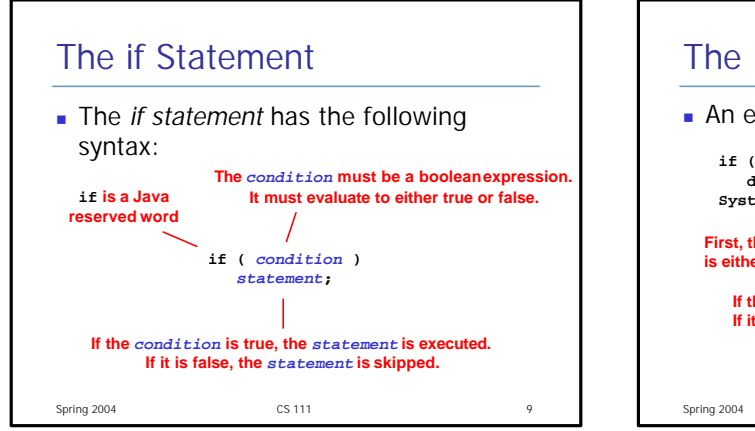

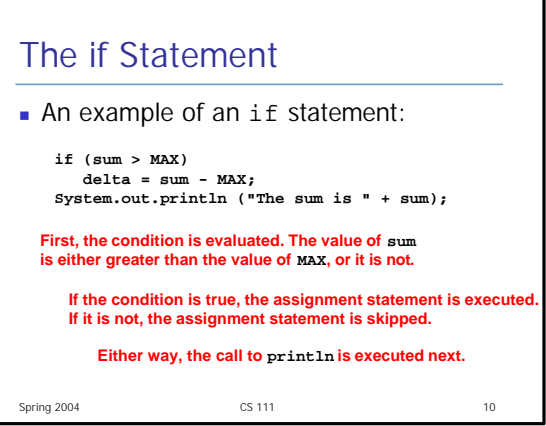

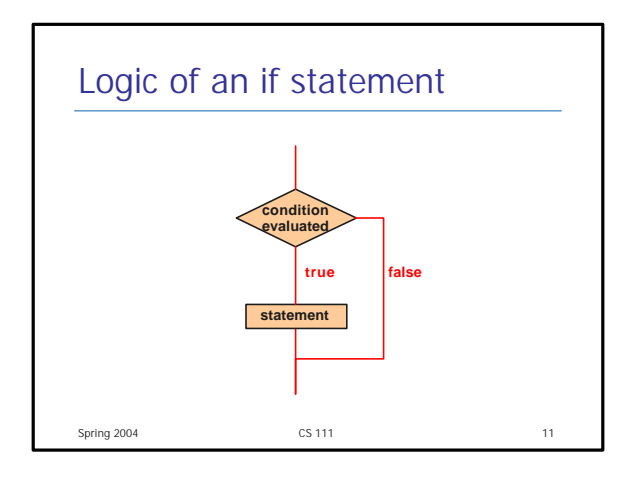

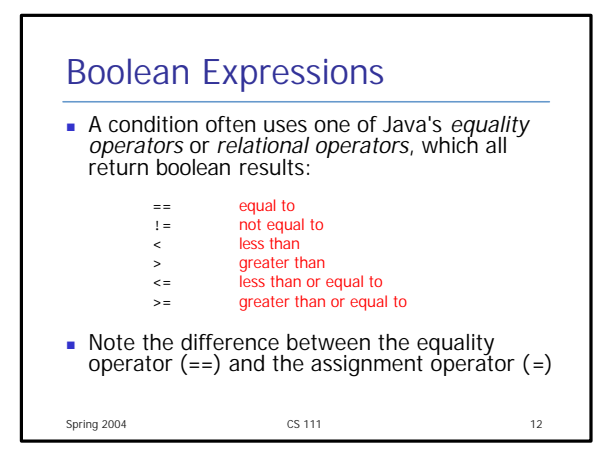

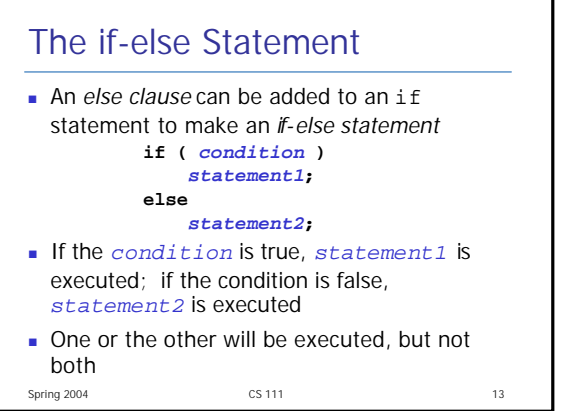

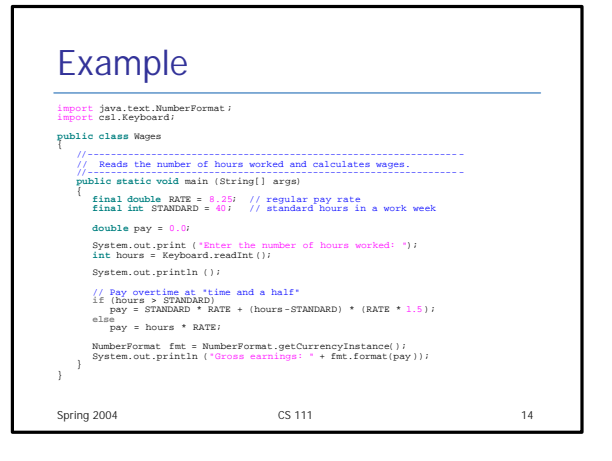

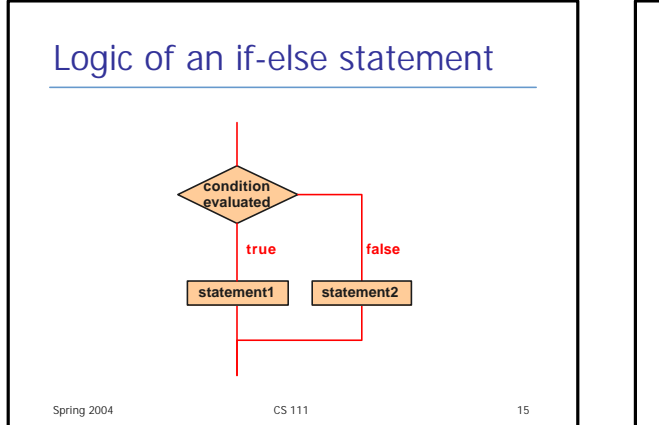

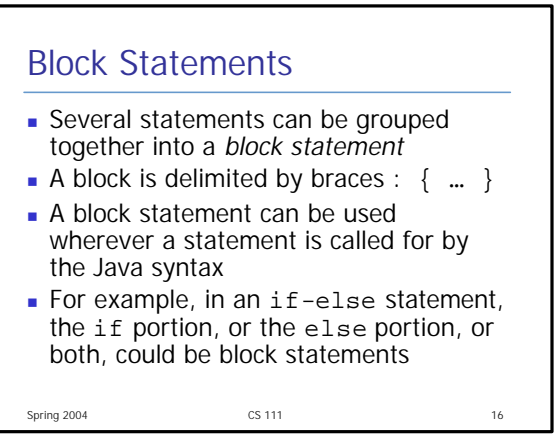

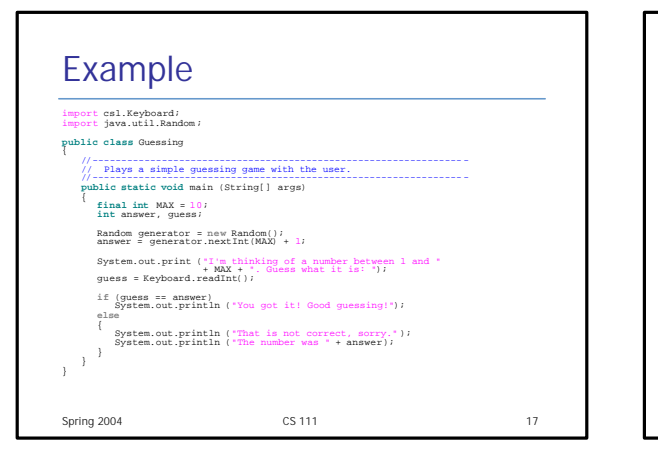

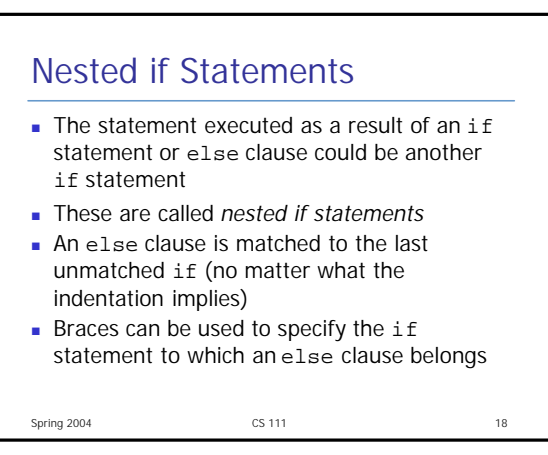

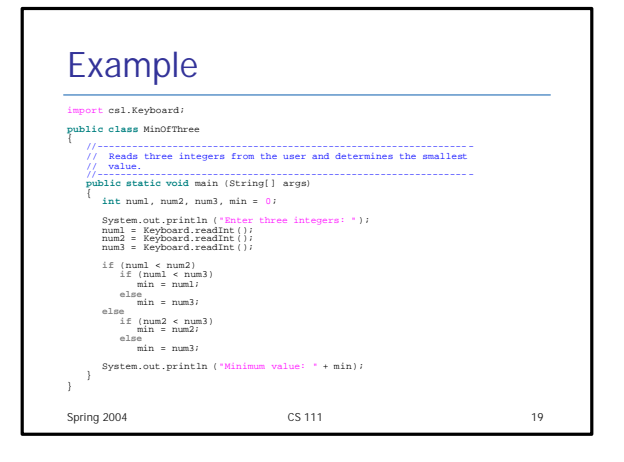

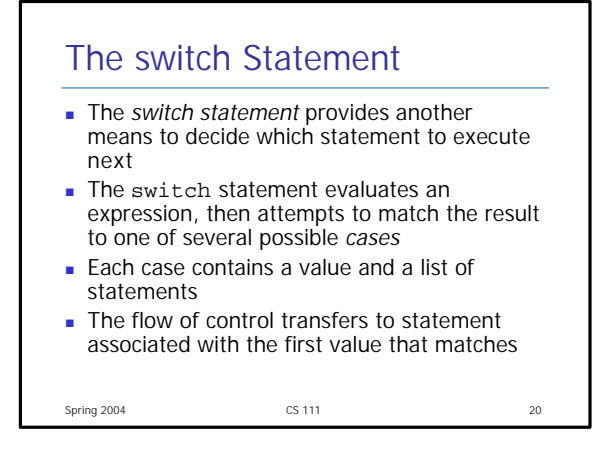

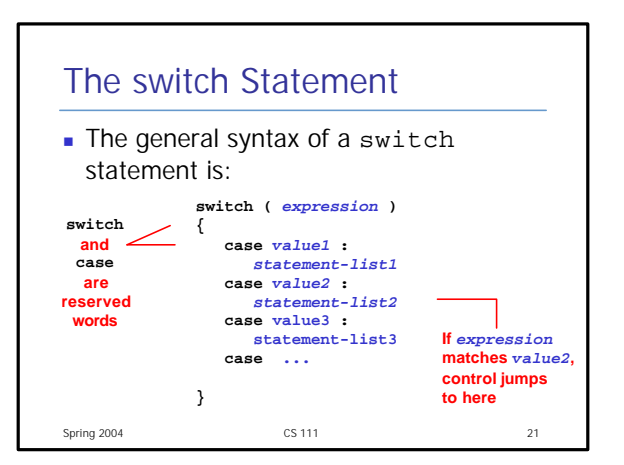

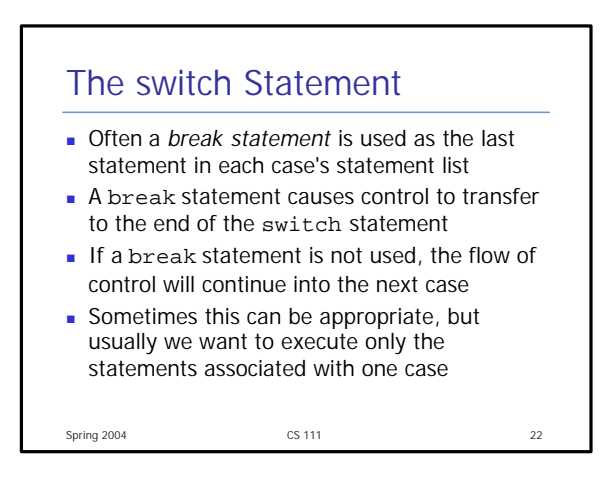

### The switch Statement <sup>n</sup> A switch statement can have an optional *default case* • The default case has no associated value and simply uses the reserved word default <sup>n</sup> If the default case is present, control will transfer to it if no other case value matches **n** Though the default case can be positioned anywhere in the switch, usually it is placed at the end **F** If there is no default case, and no other value matches, control falls through to the statement after the switch

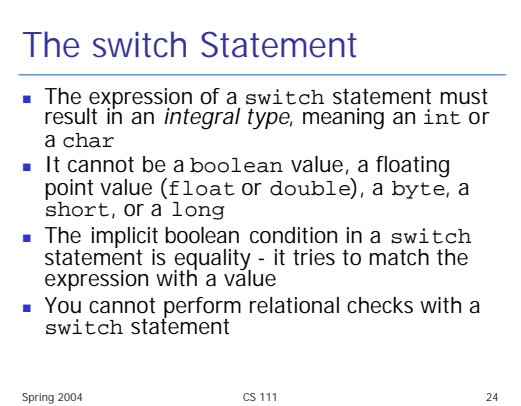

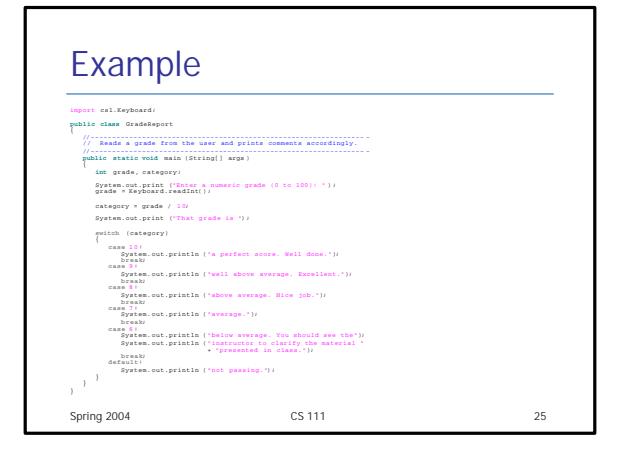

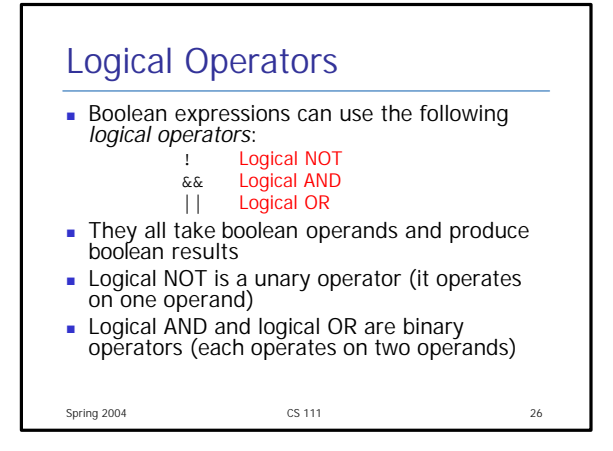

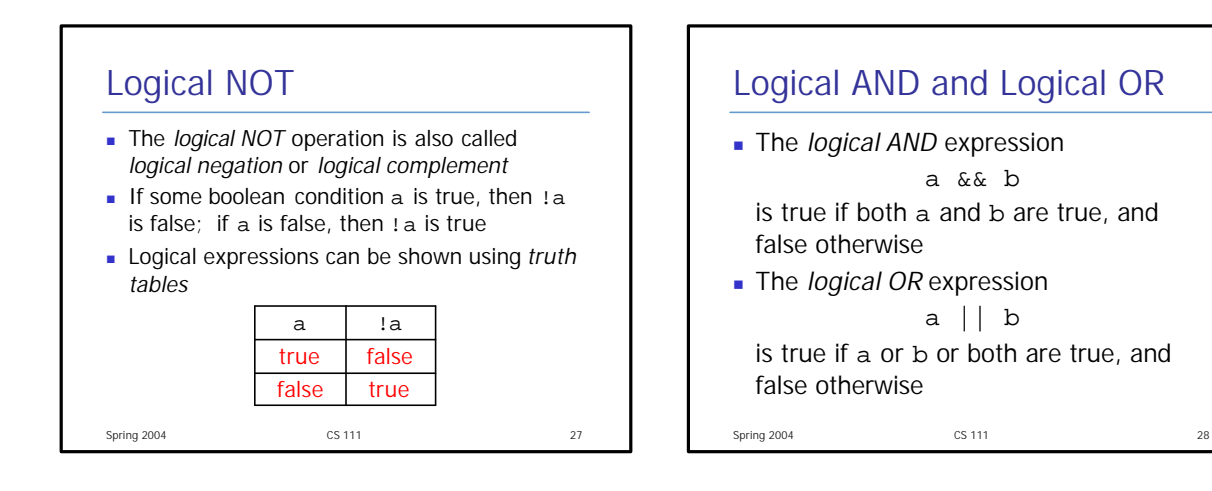

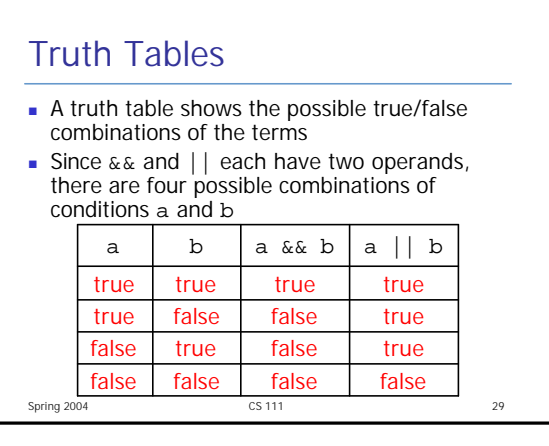

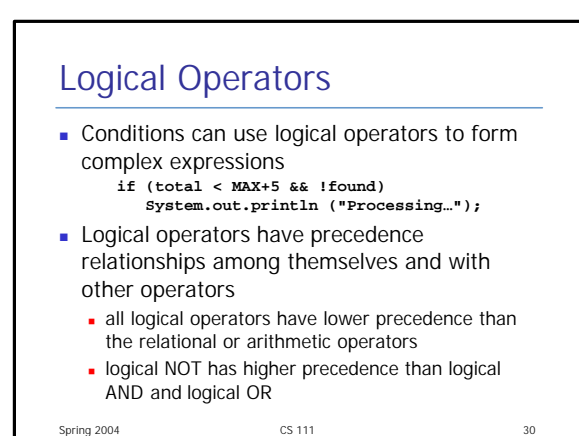

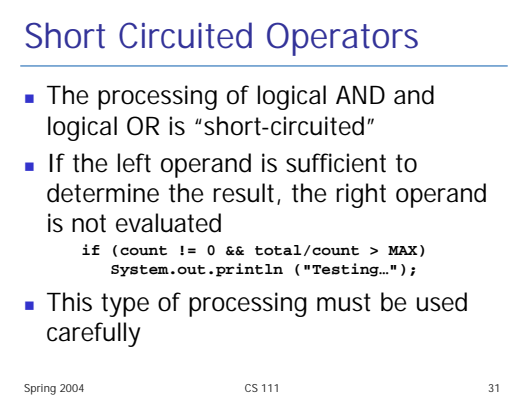

# Truth Tables

**n** Specific expressions can be evaluated using truth tables

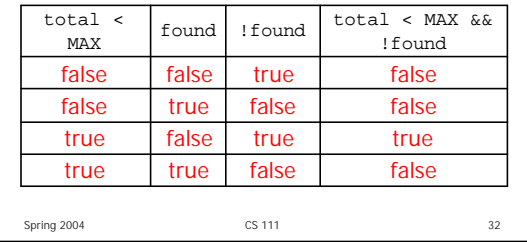

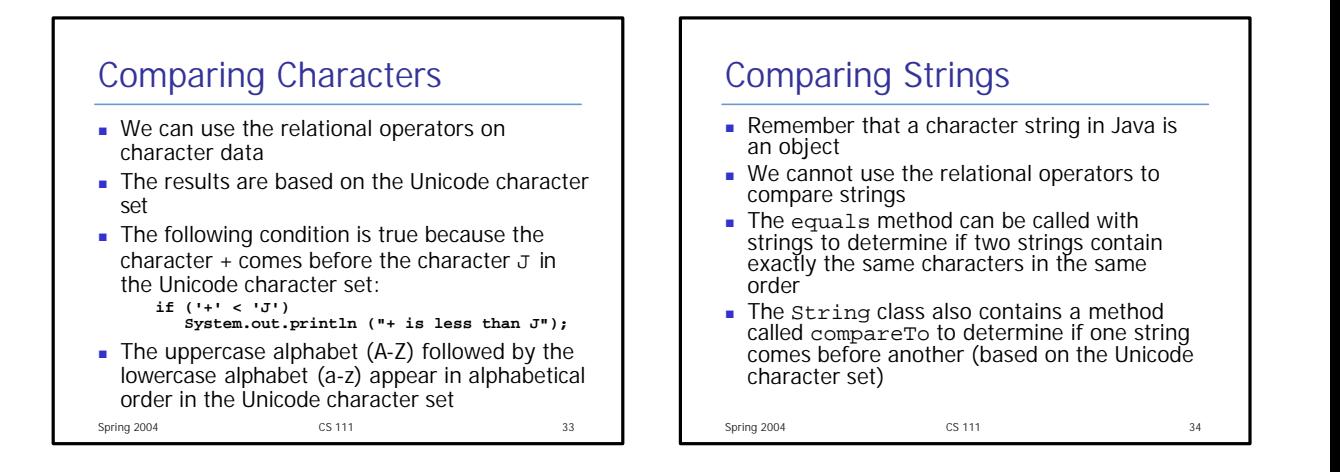

#### Lexicographic Ordering **EXEC** Because comparing characters and strings is based on a character set, it is called a *lexicographic ordering* This is not strictly alphabetical when uppercase and lowercase characters are mixed **For example, the string "Great" comes before the** string "fantastic" because all of the uppercase letters come before all of the lowercase letters in Unicode **Also, short strings come before longer strings with** the same prefix (lexicographically)

<sup>n</sup> Therefore "book" comes before "bookcase"

### Spring 2004 CS 111 36 Comparing Float Values  $\blacksquare$  We also have to be careful when comparing two floating point values (float or double) for equality You should rarely use the equality operator (==) when comparing two floats <sup>n</sup> In many situations, you might consider two floating point numbers to be "close enough"<br>even if they aren't exactly equal Therefore, to determine the equality of two floats, you may want to use the following technique: **if (Math.abs(f1 - f2) < 0.00001) System.out.println ("Essentially equal.");**

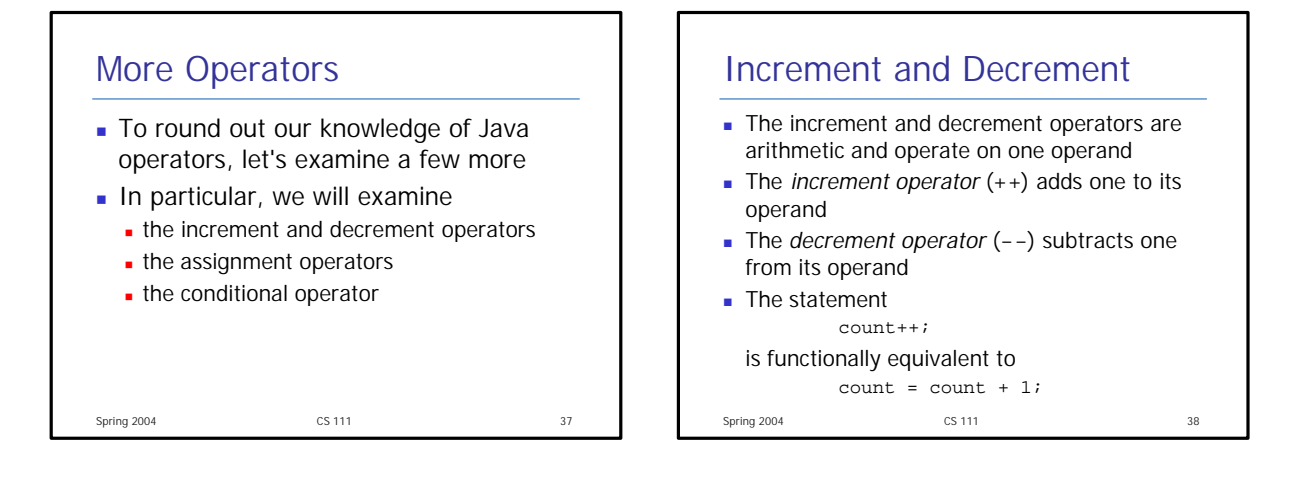

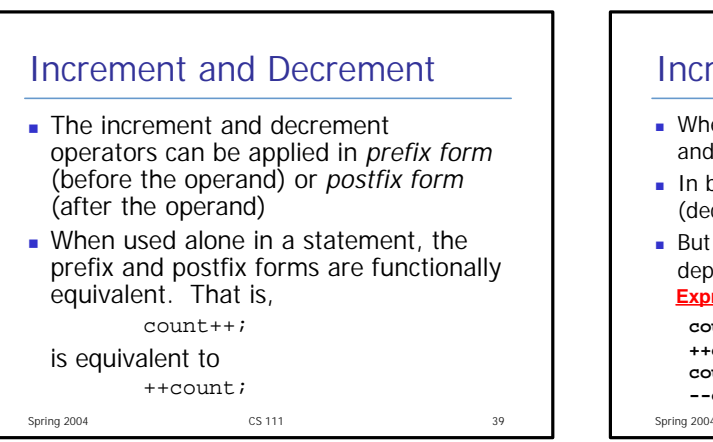

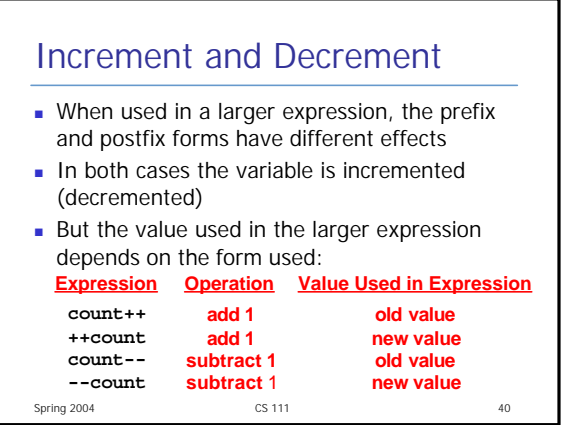

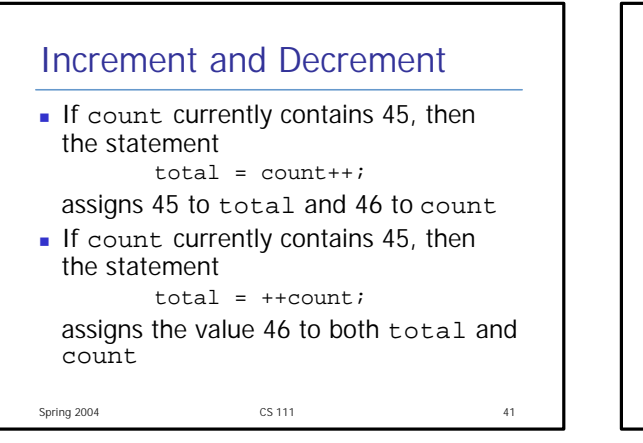

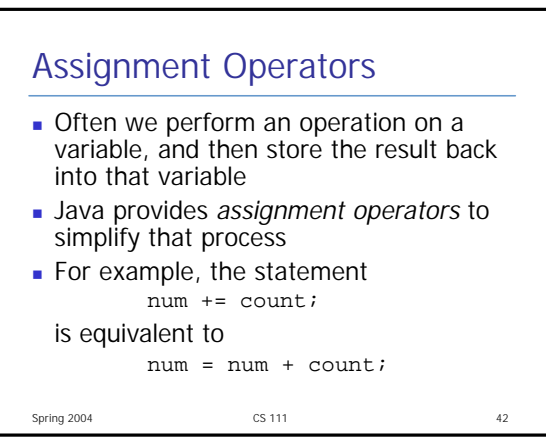

# Assignment Operators

**n** There are many assignment operators, including the following:

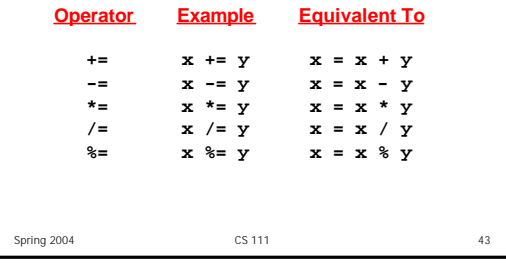

### Spring 2004 **CS 111 CS 111 CS** 111 Assignment Operators  $\blacksquare$  The right hand side of an assignment operator can be a complex expression  $\blacksquare$  The entire right-hand expression is evaluated first, then the result is combined with the original variable **n** Therefore result /= (total-MIN) % num; is equivalent to result = result /  $((total-MIN)$  % num);

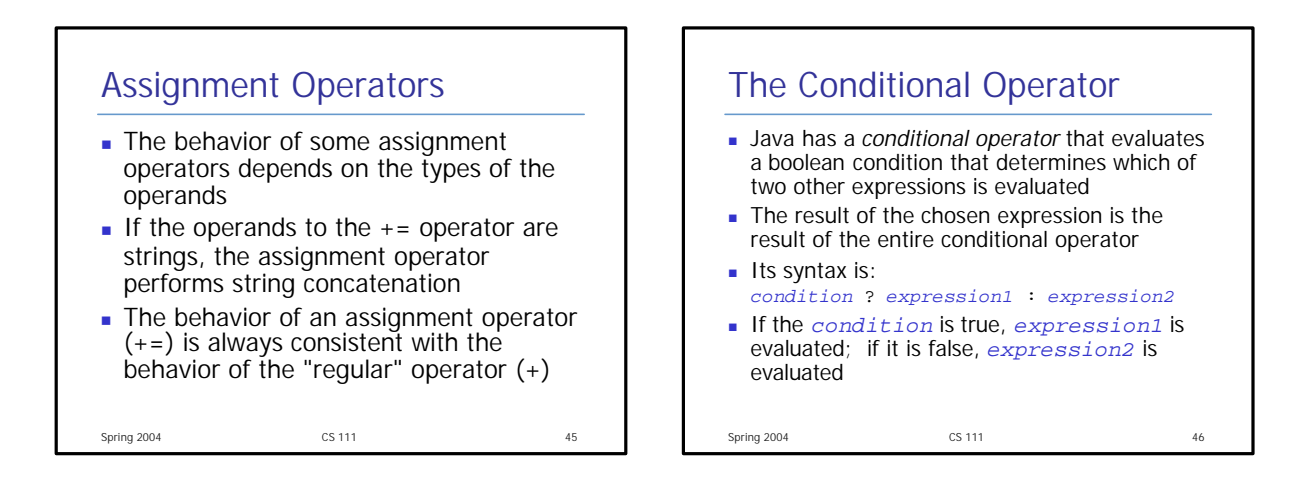

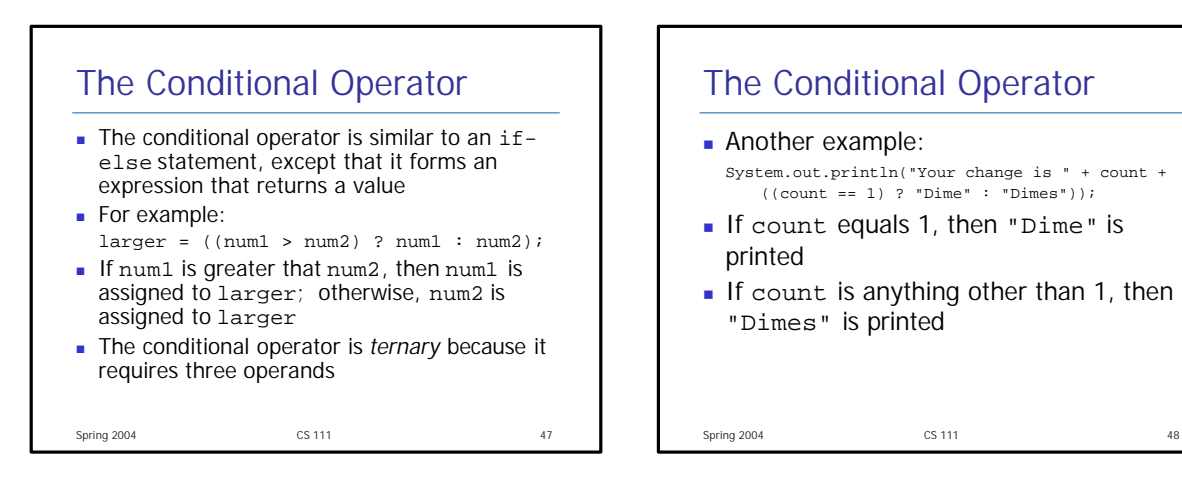

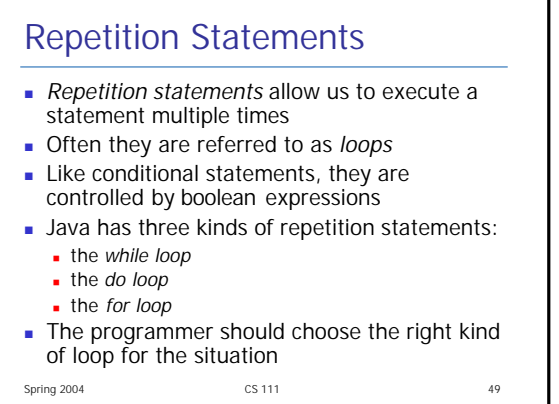

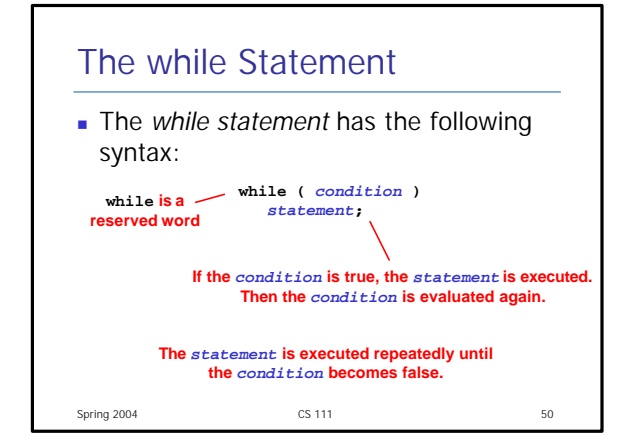

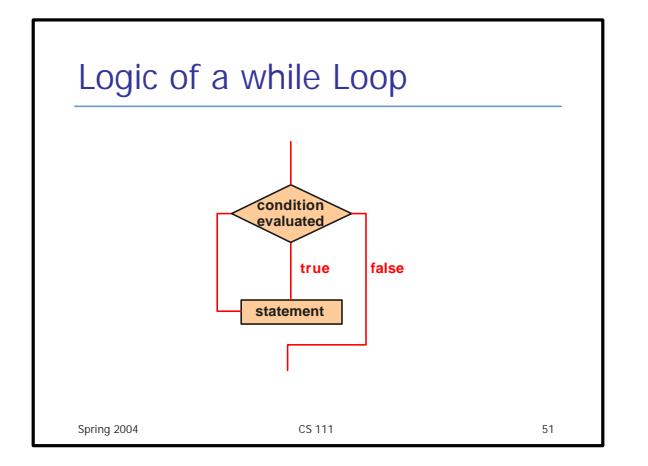

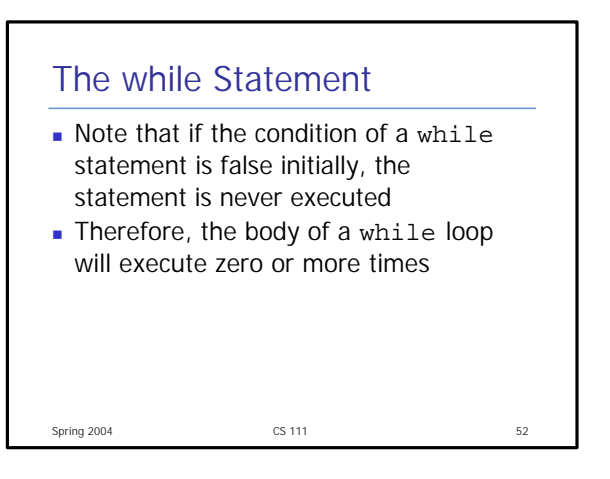

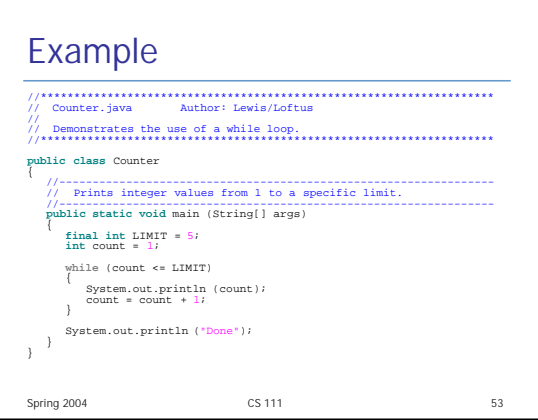

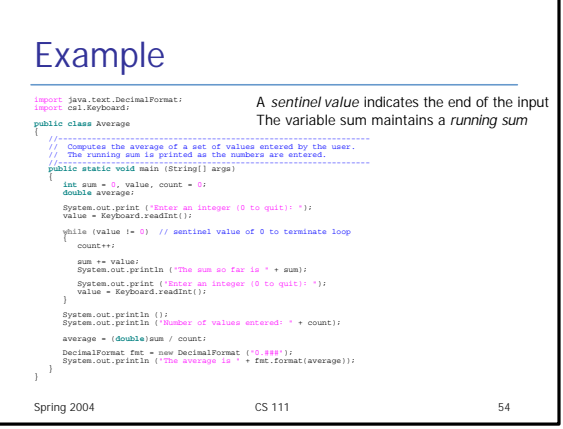

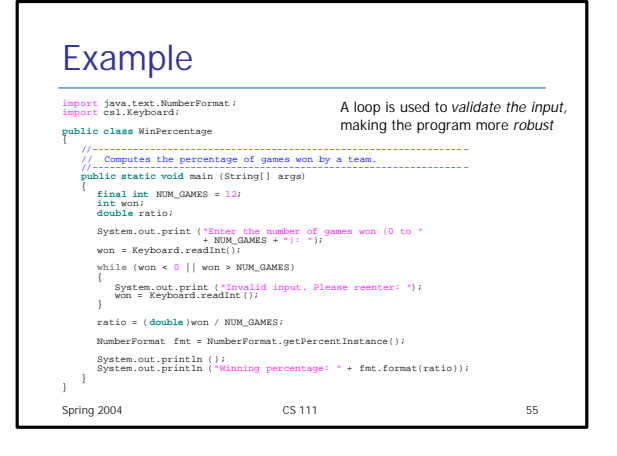

### Spring 2004 CS 111 56 Infinite Loops The body of a while loop eventually must make the condition false **n** If not, it is an *infinite loop*, which will execute until the user interrupts the program **n** This is a common logical error • You should always double check to ensure that your loops will terminate normally

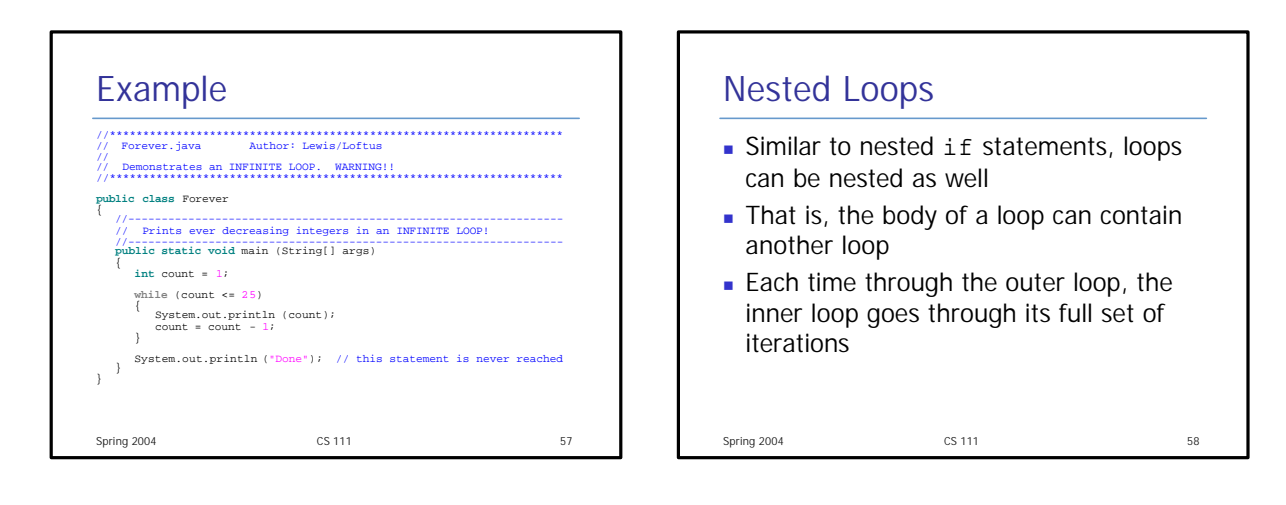

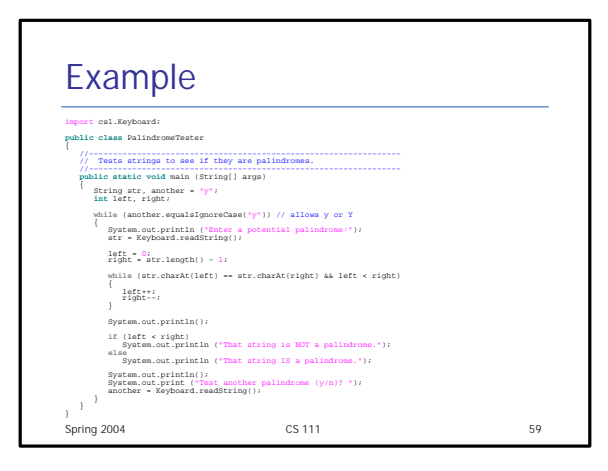

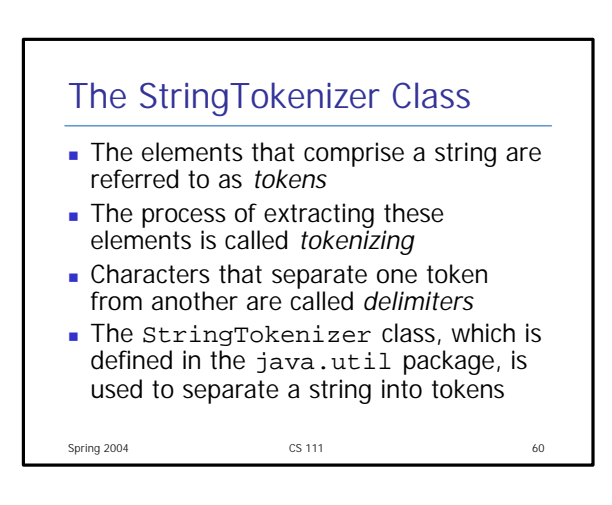

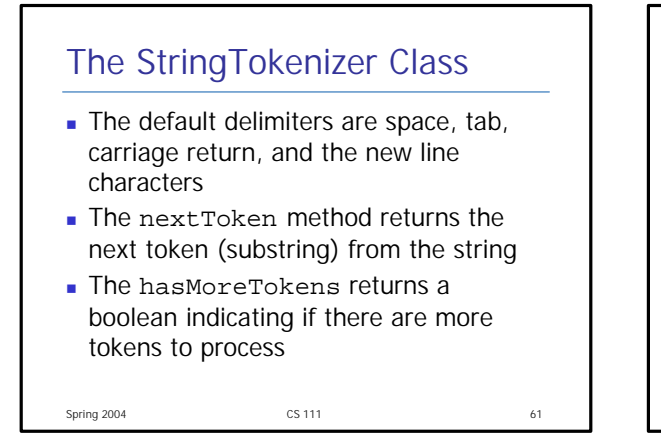

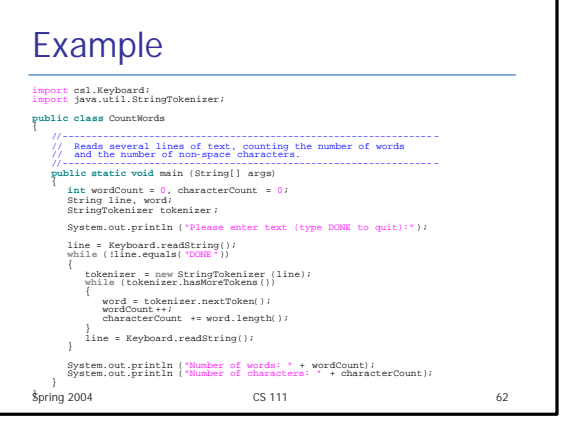

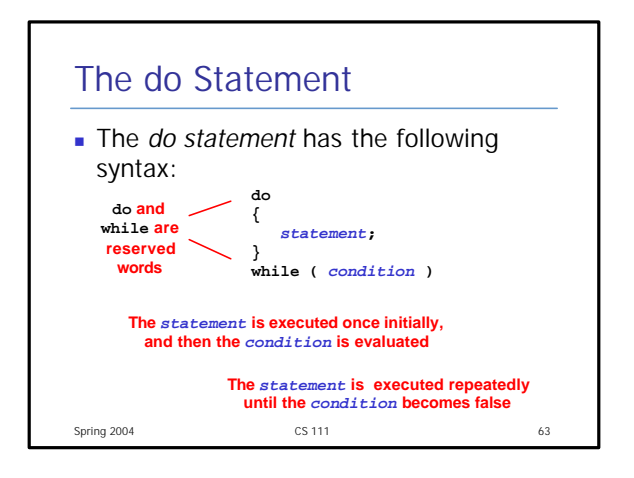

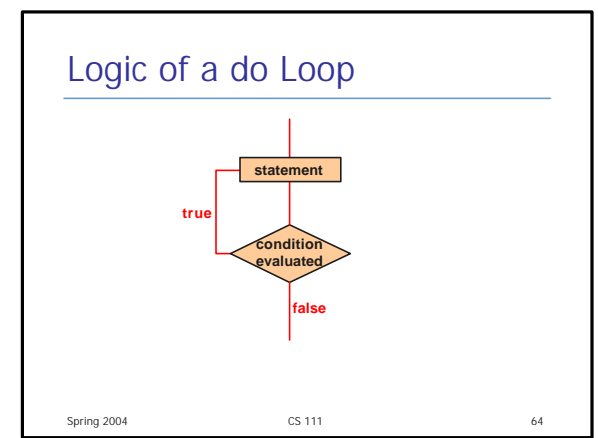

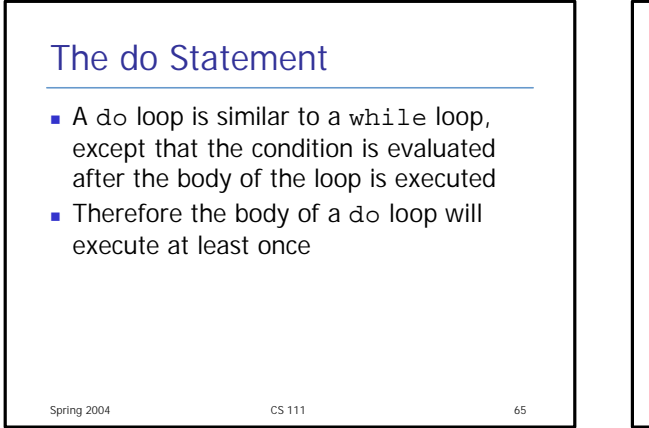

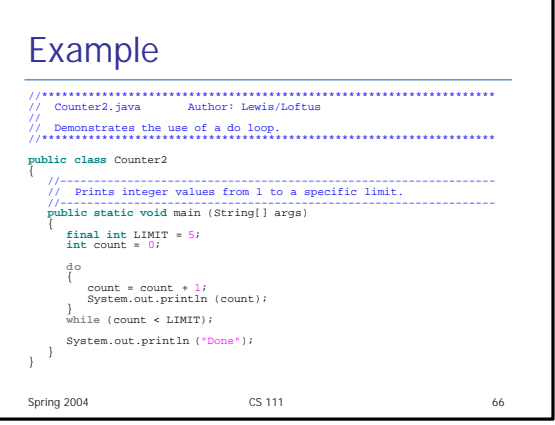

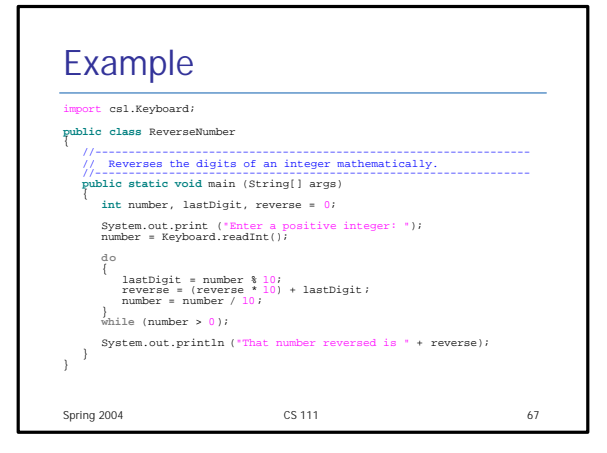

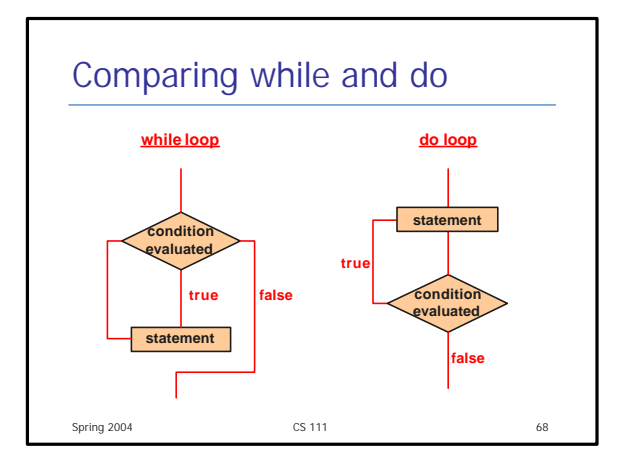

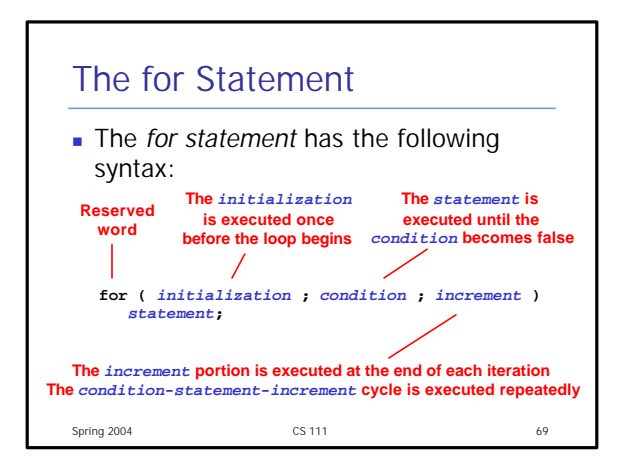

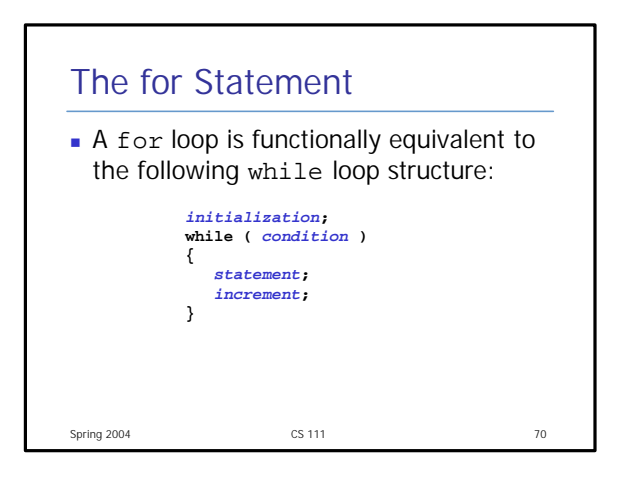

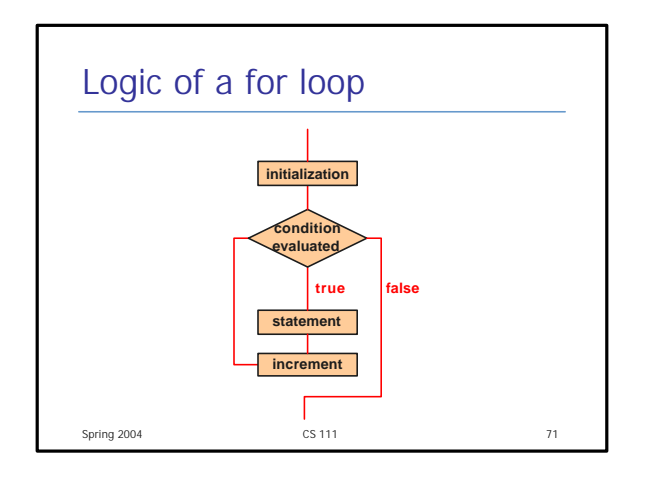

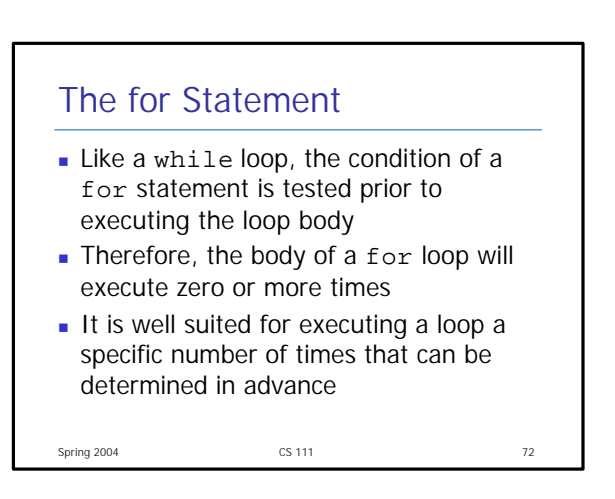

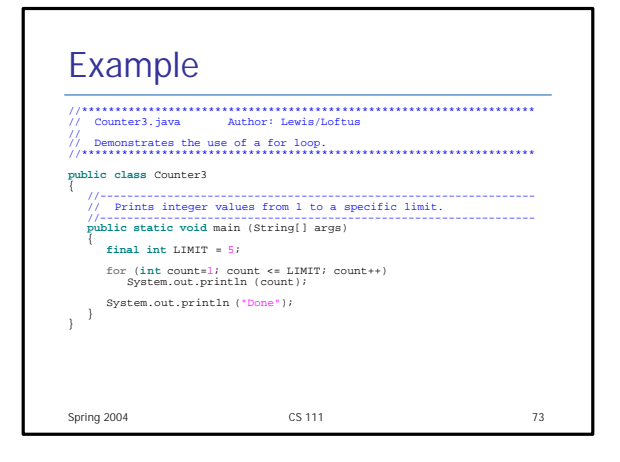

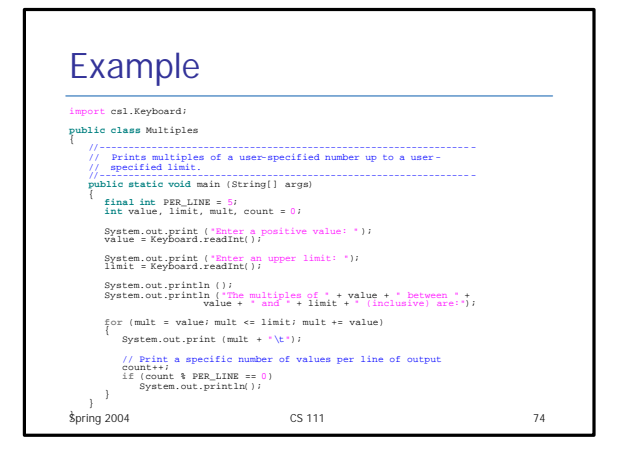

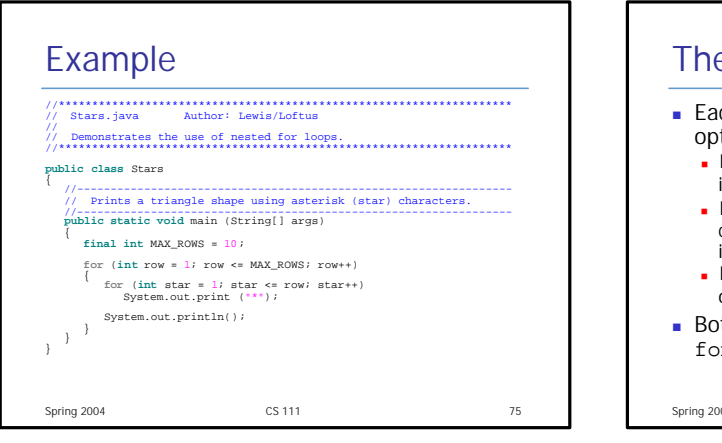

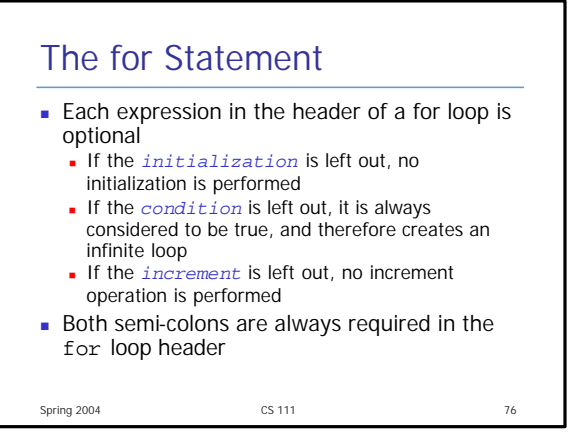

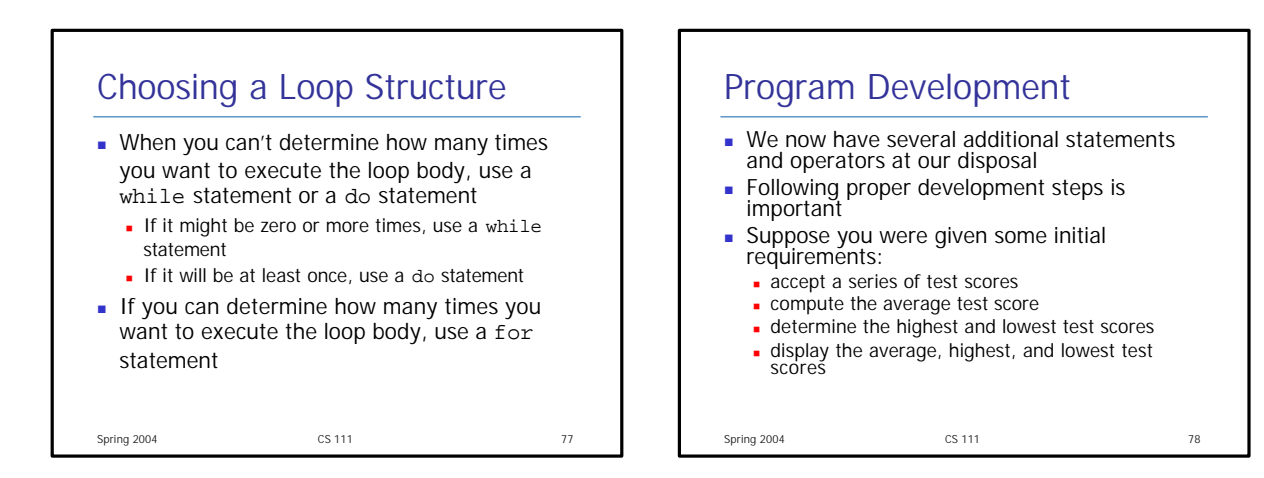

# Program Development

- Requirements Analysis clarify and flesh out specific requirements
	- How much data will there be?
	- How should data be accepted?
	- **n** Is there a specific output format required?
- $\blacksquare$  After conferring with the client, we determine:
	- **n** the program must process an arbitrary number of test scores
	- $\blacksquare$  the program should accept input interactively
	- the average should be presented to two decimal places
- $\blacksquare$  The process of requirements analysis may
- $\frac{1}{\text{Spring 2004}}$   $\frac{1}{\text{Spring 2004}}$  CS 111 80

# Program Development

- $\blacksquare$  Design determine a possible general solution
	- **n** Input strategy? (Sentinel value?)
	- Calculations needed?
- **n** An initial algorithm might be expressed in pseudocode
- **n** Multiple versions of the solution might be needed to refine it
- **Alternatives to the solution should be** carefully considered

### Program Development **n** Implementation – translate the design into source code • Make sure to follow coding and style guidelines

- **n** Implementation should be integrated with compiling and testing your solution
- **n** This process mirrors a more complex development model we'll eventually need to develop more complex software
- $\blacksquare$  The result is a final implementation

Spring 2004 **CS 111 CS 111** 81

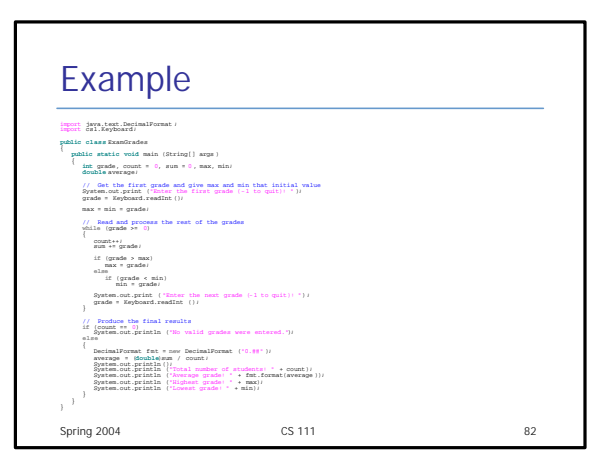

### Program Development

- **n** Testing attempt to find errors that may exist in your programmed solution
- Compare your code to the design and resolve any discrepancies
- **Determine test cases that will stress the** limits and boundaries of your solution
- Carefully retest after finding and fixing an error